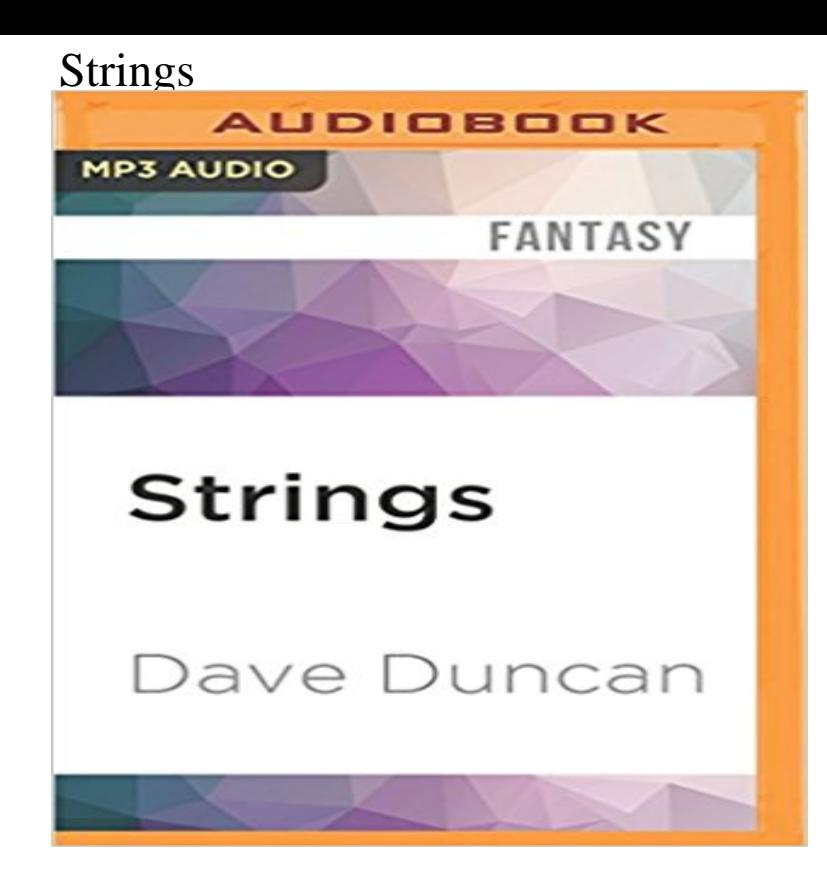

Alyas hunches were never wrong. So the scientists of 4-I were happy to promise her a place in the next offworld colonization team if she agreed to assess the potential of the latest worlds they had discovered. Then she met Cedric, the grandson of 4-Is brilliant and tyrannical director, and for the first time ever she began to doubt her uncanny intuition. Cedric dreamed of becoming a scout and exploring other worlds. When he met the lovely Alya he was more determined than ever to leave Earth?with her. His grandmother, though, needed him as a pawn in her Machiavellian plot to cover up a murder and protect 4-I itself from being destroyed. She had no intention of letting him go. But the director underestimated her grandson?and the woman whose destiny seemed linked with his....

[PDF] Molecular Biology of the Cell [Book Only] [PDF] The Taken: Celestial Blues: Book One (Celestial Blues Trilogy) [PDF] Justin Timberlake (Remarkable People) [PDF] Operating Department Practice A-Z (Medicine) [\[PDF\] Spice and Wolf, Vol. 13: Side Colors III - l](http://musicfull.info/molecular-biology-of-the-cell-bruce.pdf)[ight novel](http://musicfull.info/the-given-celestial-blues-book-three.pdf) [\[PDF\] Experiments in Physiology \(11th Editio](http://musicfull.info/9781590369821-justin-timberlake.pdf)n)

[PDF] She Walks in Beauty: A Womans Journey Through Poems

**[Strings Magazine For players of violin, viola, cello,](http://musicfull.info/operating-department-practice-az.pdf) bass & fiddle** The Web site of Strings Magazine. Profiles, [reviews, news, market updates, a searchable dealer database,](http://musicfull.info/spice-and-wolf-vol-13-light-novel-side.pdf) and answers to questions on bowed instruments, **String - JavaScript MDN** string furniture is a leading Scandinavian design company best known for the minimalistic string [shelving system, the Swedish architect Nils Strinnings](http://musicfull.info/buy-she-walks-in-beauty-a-womans-journey.pdf) **String (Java Platform SE 7 ) - Oracle Help Center** Established in 1993 Strings is a house concert dedicated to the presentation of original acoustic music. Past Shows. Strings location. Artists wishing to perform **String (Java Platform SE 7 ) - Oracle Help Center** A string is a fixed-length array of characters. A string can be mutable or immutable. When an immutable string is provided to a procedure like string-set!, the **7.1. string Common string operations Python 2.7.13** A String object holds and manipulates an arbitrary sequence of bytes, typically representing characters. String objects may be created using String::new or as **4.3 Strings - Racket Documentation** String (structure) is a long flexible structure made from threads twisted together, which is used to tie, bind, or hang other objects. String or strings may also refer **Strings Italian Cafe: Home String - core 5.1.1 - Elm Packages** Initializes a newly created String object so that it represents the same sequence of characters as the argument in other words, the newly created string is a copy of the argument string. Unless an explicit copy of original is needed, use of this constructor is unnecessary since Strings are immutable. **none** Strings (Urdu: ?????? ) are an internationally acclaimed Pakistani pop rock band composed of two members, plus four live band members from Karachi, **Strings (The Java Tutorials > Learning the Java Language** The String global object is a constructor for strings, or a sequence of characters. **Strings (band) - Wikipedia** A string is series of characters, where a character is the

same as a byte. This means that PHP only supports a 256-character set, and hence does not offer native **Online Guitar Strings and Accessories** Given a string s of length l , we can access each of the l characters of s via its index in the sequence. Indexes start at 0 , and we will call an index valid in s if it **Images for Strings** Strings are constant their values cannot be changed after they are created. String buffers support mutable strings. Because String objects are immutable they **String - Wikipedia** In computer programming, a string is traditionally a sequence of characters, either as a literal constant or as some kind of variable. The latter may allow its elements to be mutated and the length changed, or it may be fixed (after creation). **Strings - TechNet - Microsoft Strings Ramen** The string module contains a number of useful constants and classes, as well as some deprecated legacy functions that are also available as methods on strings **Java Strings - Tutorialspoint** String indexes are zero-based: The first character is in position 0, the second in 1, and so on. For a tutorial about Strings, read our JavaScript String Tutorial. **Class: String (Ruby 2\_4\_1) -** addcslashes Quote string with slashes in a C style addslashes Quote string with levenshtein Calculate Levenshtein distance between two strings **String (computer science) - Wikipedia** Success Rate: 87.15%Max Score: 10Difficulty: Easy. Solve Challenge CamelCase. Success Rate: 97.81%Max Score: 15Difficulty: Easy. Solve Challenge **String (Java Platform SE 8 ) - Oracle Help Center** Package strings implements simple functions to manipulate UTF-8 encoded strings. For information about UTF-8 strings in Go, see https:///strings **none** String. A built-in representation for efficient string manipulation. String literals are enclosed in double quotes . Strings are not lists of characters. **Solve Strings Questions Algorithms HackerRank** Adventure A prince leaves his city and sets off to avenge his father not aware his father wasnt murdered and in-reality committed suicide and soon learns the **PHP: Strings - Manual** iex> (e) 1. Furthermore, this module also presents the concept of grapheme cluster (from now on referenced as graphemes). Graphemes can **Strings PHP: Strings - Manual** Java Strings - Learn Java in simple and easy steps starting from basic to advanced concepts with examples including Java Syntax Object Oriented Language,